# Studium przedsięwzięcia badawczo-dydaktycznego w ujęciu Open BIM PL – problemy i metody

Dr inż. Tomasz Wiatr, Politechnika Poznańska

# **1. Wprowadzenie**

W artykule dokonano przedstawienia projektu badawczo- -dydaktycznego realizowanego w ramach nauczania w trybie działalności dydaktycznej ze studentami studiów magisterskich kierunku budownictwo i dyplomantów studiów I i II stopnia na Wydziale Budownictwa i Inżynierii Środowiska, obecnie Wydziału Inżynierii Lądowej i Transportu. Działania te od 2014 roku odbywały się przy wyłącznym udziale podejścia Open BIM, które omawiane jest tutaj w swym ekstremalnym nurcie, nazwanym podejściem **Open BIM PL**, gdyż polega ono na maksymalnym wykorzystaniu polskich rozwiązań technicznych, w tym polskiego oprogramowania komputerowego z jednoczesnym polskim kontekstem zarówno międzynarodowych standardów wymiany danych, jak i polskich w dużym i złożonym projekcie.

Celem działań, poza nauczaniem, jako celem głównym, była ekspozycja wielkiego potencjału integracji w ujęciu Open BIM, którego emanacją jest znormalizowany w PN-EN ISO 16739 [8, 13] otwarty i wolny format wymiany danych między uczestnikami procesu budowlanego **IFC** (*Industrial Foundations Classes*) zarówno w wersji 2x3, jak i 4 w odniesieniu do 3 głównych klas programów [26] każdorazowo w środowisku BIM: do modelowania 3D CAD (znanych także jako 3D BIM), do analizy statyczno-wytrzymałościowej konstrukcji 3D FEA oraz wspomagających zarządzanie przedsięwzięciami i harmonogramowanie klasy 3D PMS (znanych także jako 4D BIM). W oparciu o te 3 główne klasy oprogramowania tworzy się fundament kompetencji BIM inżynierów budownictwa, a zakres podejścia BIM pogłębia się.

Projekt osiedla w ujęciu BIM jest przejawem działań badawczo-dydaktycznych jako podstawy uznania faktu, że **inżynieria to nauka stosowana**. Podejście BIM znane jest na wydziale od dawna, jednak w praktyce głównie w zakresie indywidualnych zainteresowań promotorów oraz dyplomantów. Po raz pierwszy na skalę masową wdrożenie podejścia BIM na wydziale postawiono sobie za cel główny w ramach przedmiotu: Zarządzanie przedsięwzięciami budowlanymi, począwszy od ponad 200 osób w 2014 roku, aby później przekroczyć 500 osób, obejmując ponadto ponad 30 prac dyplomowych dotyczących projektu, wcześniej bez podejścia BIM w latach wcześniejszych jako przejawu projektowania budynków od koncepcji do modelu.

Osiedle przeznaczone jest dla 5000 mieszkańców, obejmuje łącznie 50 obiektów budowlanych, w skład których wchodzi 10 budynków mieszkalnych powtarzalnych, w tym budynek punktowy średniowysoki, niskie budynki klatkowe i korytarzowe, ponadto 10 budynków niemieszkalnych, w tym szkoła podstawowa z salą gimnastyczną, żłobek, ośrodek kultury, hotel z restauracją, budynek administracyjny z pocztą, bank spółdzielczy, straż pożarna, komisariat policji, stacja obsługi samochodów, parking wielopoziomowy. Forma budynków jest prosta, jednak mimo użycia powtarzalnych prefabrykatów urozmaicona za sprawą ryzalitów, balkonów, loggii i ich odmian mieszanych.

W zakresie budowli poza drogami i miejscami parkingowymi występuje przejście podziemne, kładka dla pieszych, przystanek szynobusów, bocznica kolejowa i most tymczasowy nad drogą krajową prowadzący do wytwórni prefabrykatów i betonu, której częścią jest budynek halowy z zapleczem socjalno-biurowym i projektowo-laboratoryjnym, będący podstawą modelowania w kilku programach (Allplan Engineering, ArCADia BIM, BricsCAD BIM, Revit Structures, Tekla Structures), wśród których tylko ArCADia BIM firmy Arcadiasoft jest systemem polskiej produkcji wspomagającym też projektowanie sieci i instalacji, obecnie także wentylacyjnych [4], a od roku 2020 również program InstalSystem firmy InstalSoft oferuje eksport do IFC.

Każdy z budynków stanowi kopalnię wielu różnych szczegółowych rozwiązań projektowych i przypadków obliczeniowych, opierając się na standaryzacji i typizacji, jednak przy zachowaniu cech indywidualnych każdego z budynków. Kluczową częścią prac w zakresie budynków były działania w ramach przedmiotu: Projektowanie i zarządzanie procesami produkcyjnymi, ze studentami specjalności studiów Inżynieria przedsięwzięć budowlanych (wcześniej Technologia i organizacja budownictwa), gdzie prowadzono szczegółowe **modelowanie w ujęciu konstrukcja-kosztorys-harmonogram**. Podstawowe modelowanie większości budynków i wszystkich budowli odbywało się jako część przedmiotu: Zarządzanie przedsięwzięciami budowlanymi, z udziałem wszystkich specjalności na kierunku budownictwo.

W artykule przedstawiono treści wynikające z analiz w zakresie przydatnym dla szerszego ogółu odbiorców w Polsce, przy czym kontekst międzynarodowy jest reprezentowany z polskiego punktu widzenia, także w kontekście integracji krajowych i zagranicznych standardów wymiany danych. Częścią artykułu jest rozbudowane zestawienie publikacji na temat podejścia Open BIM w języku polskim wzmiankowanych w tekście, w tym 2 najnowszych publikacji zwartych, a więc [7, 15] i 3 wcześniejszych [6, 21 i 30].

### **2. Koncepcja**

Kluczem koncepcji było planowanie z użyciem komponentów jako podstawowych elementów projektowanych obiektów budowlanych. Jednym z rodzajów komponentów były prefabrykaty w setkach typów, odmian, klas i rozmiarów, w tym także jako przegrody warstwowe ścian zewnętrznych, które podobnie jak stolarka okienna i drzwiowa są w sposób naturalny niepodzielne po ich wytworzeniu. Co do elementów nieprefabrykowanych założono operowanie tzw. komponentami projektowo-wykonawczymi, aby złożoność i wielkość przedsięwzięcia ująć informacyjnie, analizując też zakres zmienności ich parametrów, co stanowi przejaw naukowego podejścia do projektowania nakierowanego zarówno na optymalizację, jak też podstawę zarządzania informacją w ujęciu BIM, którego informacja jest oczywiście sednem [1, 2, 3].

Sposób projektowania i modelowania oraz kodowania komponentów jest rozwiązaniem oryginalnym wieloaspektowo, a modele powstały zespołowo przy pełnym zaangażowaniu studentów, obejmując uczenie studentów zarówno projektowania budowlanego, jak i modelowania BIM oraz obsługi oprogramowania i podejścia Open BIM w powiązaniu z adaptacją metod klasycznych. Przeprowadzano zespołowo zmiany w modelach, począwszy od koncepcji przez cały proces projektowy aż do jego rezultatów w postaci modeli BIM i elementów dokumentacji projektowej generowanej na ich podstawie. Było to przejawem doskonalenia wiedzy budowlanej inżynierów, przy czym **podstawą była harmonizacja podejść 2D-3D-BIM** jako fundament zrównoważonego wdrożenia BIM w Polsce bez porzucania istniejących standardów.

Standardy dokumentacji poddawano dyskusji i twórczemu rozwinięciu, biorąc pod uwagę podejście komputerowe BIM, które stwarza pewne możliwości, ale też ograniczenia. W ramach pracy zespołowej dążono do tego, aby poza modelem BIM powstawały elementy klasycznej dokumentacji spełniające wymagania uczestników procesu budowlanego, z założenia na poziomie dokumentacji wykonawczej w rozumieniu [17]. Modelowanie instalacji nie zostało przeprowadzone, natomiast konstrukcja obejmująca elementy nośne, samonośne i nienośne została ukształtowana tak, aby z instalacjami w pełni harmonizować, akcentując ich niesłychanie istotne znaczenie [3, 11]. Kluczowym przejawem integracji konstrukcji i instalacji są prefabrykaty instalacyjne, zwłaszcza w zakresie stropów z otworami mnogimi i wycięciami, które zwymiarowano i zamodelowano.

Dokumentacja projektowa w sensie Open BIM spełnia wiele funkcji, a model w pliku IFC może ujmować wszystkie kluczowe przejawy procesu budowlanego, niemniej podstawowy jest sam opis modelowanej konstrukcji i jej różnych właściwości definiowanych w toku projektowania. W modelach 21 projektowanych budynków (na następnej stronie) zawarto informacje kluczowe przy kreatywnym wykorzystaniu pól danych dostępnych w programie, a więc typów, grup, cech elementów i przypisanych do nich materiałów oraz ich właściwości przy każdorazowym nacisku na ich reprezentację IFC. Sposób modelowania opiera się na informacyjno-klasyfikacyjnym systemie alfanumeryczno-graficznym, który możliwy jest do zastosowania w każdym systemie BIM, skoro jest to możliwe w systemie ArCADia BIM z modułami, co założono wykazać.

W ujęciu BIM ważnym komponentem budynków są pomieszczenia jako konieczne jednostki użytkowe budynków, a poza tym [25] przestrzenny nośnik informacji o oddziaływaniach użytkowych, o wyposażeniu technicznym, także instalacyjnym. W systemie ArCADia BIM możliwe jest definiowanie temperatur, natężenia oświetlenia i krotności wymian powietrza, jednak pośrednio pomieszczenia można traktować jako nośnik informacji o obciążeniu użytkowym, co jest możliwe przez odpowiednie zakodowanie informacji z nimi związanej, a jednocześnie podatnej na wyeksportowanie w pliku IFC w celach analiz. Pomieszczenia są też podstawą formatu COBie, a więc standardu zapisu informacji o obiekcie, na przykład na potrzeby zarządzania nieruchomością, ale i projektowania, który przybiera postać standaryzowanego zestawu tabel z polami predefiniowanymi.

Umożliwiają to opcje **IfcPropertySet**, które dostępne są obecnie również w programie ArCADia BIM, a dostęp do nich polega na zastosowaniu wielu pól danych, także kreatywnie wykorzystywanych na potrzeby nieprzewidziane wprost przez twórców programu, zwłaszcza że klasyfikacja w sensie IFC w tym programie jest przypisywana elementom w sposób automatyczny. Automatyzm samej klasyfikacji IFC wynika z użytych narzędzi do modelowania poszczególnych elementów, a więc użycie polecenia do modelowania np. ściany czy stropu w programie przesądza o jego sklasyfikowaniu jako IfcWall czy IfcSlab. W tym sensie użycie poszczególnych poleceń rodzi konsekwencje, których świadomość musi posiadać modelujący.

Całość działań wpisuje się w koncepcję kluczowych problemów projektowania w budownictwie, jakie wcześniej opisano [25], przedstawiając propozycję Polskiego Kodeksu Budowlanego, która mogła odmienić polskie budownictwo. Kilka lat starań o stworzenie kodeksu zastąpiono kontrowersyjną modyfikacją prawa budowlanego, która doprowadziła do zmiany zawartości projektu budowlanego [16]. Zmiana ta musi się negatywnie odcisnąć na jakości obiektów i przedsięwzięć budowlanych wobec deprecjonowania projektowania szczegółowego jako fundamentalnej fazy procesu budowlanego, zwłaszcza że w części mającej być dostarczaną do organu administracji są też rzeczy mało istotne, co poniekąd podważa sens istnienia tego organu.

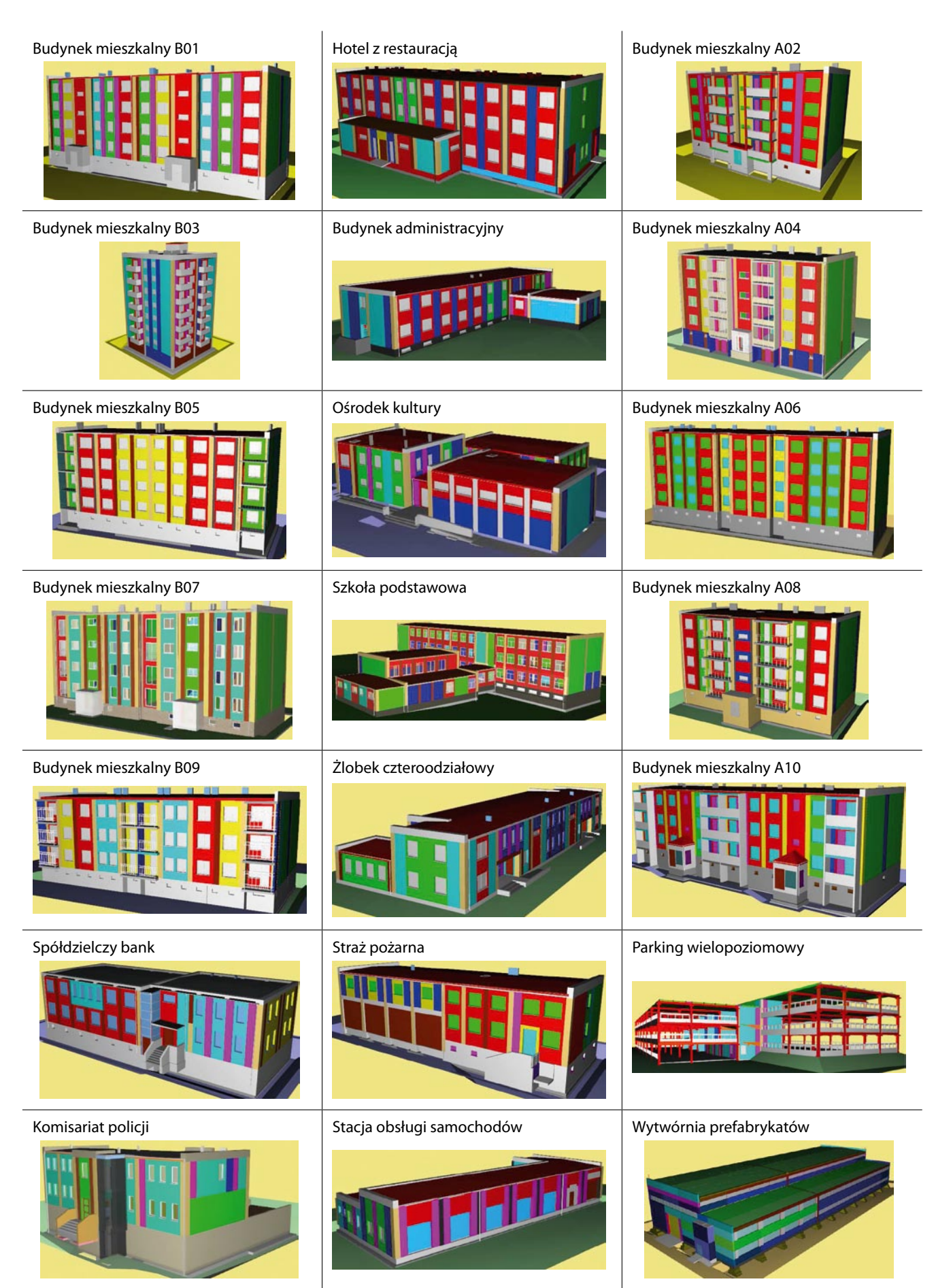

## **3. Komponenty**

Model BIM w ujęciu IFC stanowi standaryzowany model wirtualny produktu budowlanego, a samo modelowanie jest formą wirtualnego budowania. Jeśli obiekt postrzega się także przez pryzmat konstrukcji wymagającej następnie zbudowania realnego ten punkt widzenia sprzyja analizom z zakresu tzw. technologiczności, która jest wyższą formą wykonalności, mając wymiar sprawnościowy, a więc optymalizacyjny. Na obiekt budowlany można spojrzeć przez pryzmat wszystkich działów wiedzy o zarządzaniu przedsięwzięciami, co stanowi przejaw podejścia inżynieryjnego, a więc inżynierii przedsięwzięć budowlanych.

Wśród budynków dominuje ustrój ścianowy, zarówno poprzeczny, jak i podłużny oraz mieszany, a wszystkie ściany nośne i osłonowe zaprojektowane są w zmodyfikowanej wersji systemu budownictwa wielkoblokowego z możliwością wariantowania materiałowego przegród w przyjętej koncepcji. Część budynków ma układ szkieletowy w czystej postaci, część w postaci mieszanej, co czyni z nich konstrukcje wielkoblokowo-szkieletowe z racji powszechnego użycia płyt stropowych kanałowych, stropowo-balkonowych i logii oraz elementów żelbetowych i strunobetonowych w części szkieletowej, poszerzając ich katalog.

W zakresie stanów zerowych przyjęto jednolicie (zwłaszcza w celach dydaktycznych) technologię betonowego budownictwa monolitycznego, a stropy, jako płytowe, zespolone prefabrykowano-monolityczne w wersji typizowanej systemu Filigran. Podstawowym założeniem jest stosowanie metod budownictwa uprzemysłowionego, w tym przemysłowej prefabrykacji zbrojenia i systemowych urządzeń formujących. Fundamenty bezpośrednie w formie płyt, stóp i ław, a także podbetony modelowano metodycznie, tworząc pewne praktyczne standardy.

Zakres wykończeń wynika z przyjętych standardów wykonania konstrukcji nośnych, stanowiąc część tworzonego systemu z jego standardami wykonania i odbioru. Stosowane ściany działowe z dyli prefabrykowanych nie zawsze okazały się efektywne w ujęciu założonych metod organizacji pracy. Stolarka otworowa modelowana była zgodnie z założeniami wymiarowymi stolarki typowej według PN-B, choć program ArCADia BIM eksportuje okna do pliku IFC w sposób uproszczony w sensie definicji LOG, ale przy zachowaniu poprawnej definicji w sensie LOI jako 2 zmiennych poziomu zdefiniowania **LOD** (*level of definition*) omówionego poniżej.

Modelowanie w programie ArCADia BIM wykazuje obecnie kilka ograniczeń w przypadku pewnych rozwiązań projektowych. Program operuje przyjaznym modelowaniem parametrycznym w odniesieniu do elementów ogólnobudowlanych. Ograniczenia programu dały o sobie znać zwłaszcza przy modelowaniu budynku halowego wytwórni prefabrykatów, są bowiem **dwa możliwe podejścia do modelowania w programie ArCADia BIM** na obecnym etapie jego rozwoju (wersja 12), które jednak pozwala ominąć format SAF omówiony dalej, mimo iż wyniki analiz nie mogą być w pliku SAF wczytane przez program ArCADia BIM.

Pierwsze podejście polega na tym, że modeluje się elementy takimi poleceniami programu, jakie dają zamierzoną lub zbliżoną do zamierzonej reprezentację graficzną. Wadą tego rozwiązania bywa to, iż element ma klasyfikację IFC, nieadekwatną do faktycznej funkcji. Takie podejście było zastosowane w przedstawionym modelu budynku halowego (rys. 1), gdy np. użyte dźwigary temu sprzyjały w związku ze swym kształtem, np. Consolis SR. W przypadku elementów bardziej złożonych podejście to wiązałoby się w tym przypadku z niższym poziomem opracowania **LOD** (*level of development*) w zakresie odwzorowania geometrycznego **LOG** (*level of geometry*) przy nie w pełni zadowalającym

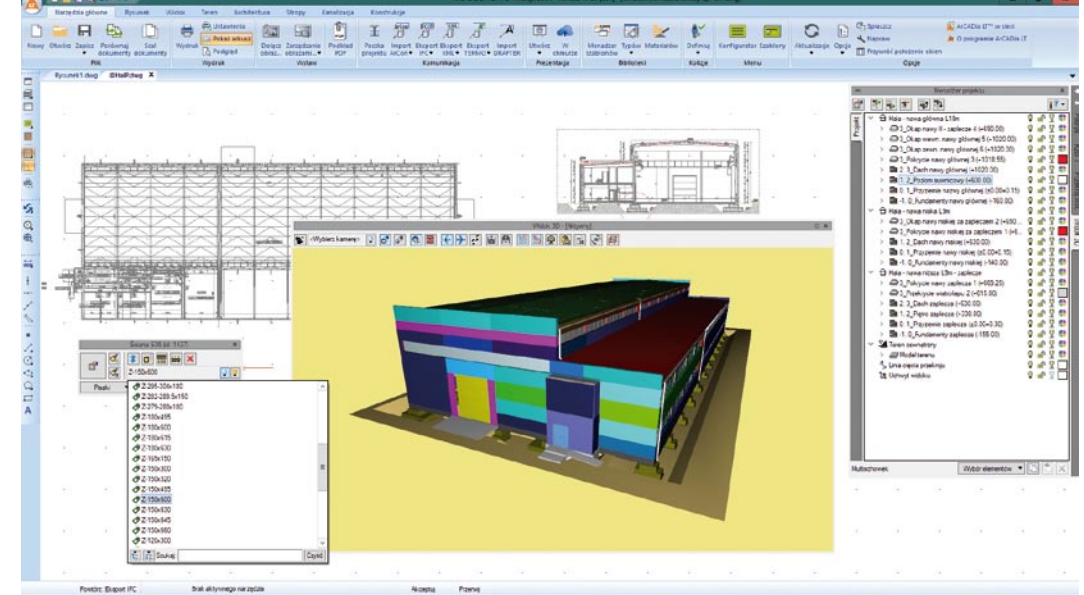

※日口P19回目LO+Z+1QR

*Rys. 1. Model konstrukcji w ArCADia BIM – Widok 3D i okno Menadżera projektu*

poziomie doprecyzowania informacyjnego **LOI** (*level of information*) w związku z klasyfikacją przez zbyt daleko idącą analogię, jeśli nie jest stosowana sporadycznie.

Drugie podejście jest uniwersalne i wymaga użycia funkcjonalności 3D CAD tego programu, np. ArCADia Intellicad (opcjonalnie Autodesk Autocad, jeśli używa się wersji ArCADii AC na nim opartej), nie dotycząc wersji ArCADia LT. Polega ono na modelowaniu swobodnym obiektów jako brył lub powierzchni 3D o kształcie dowolnie złożonym, które następnie są importowane jako DWG do modułu BIM. Wadą rozwiązania jest to, że są one klasyfikowane w sensie IFC jako **IfcBuilding-ElementProxy** (de facto elementy pozostałe obiektu), jednak możliwe jest przypisanie im docelowego materiału, jak również pewnych informacji identyfikacyjnych, które sprawią, że w modelu IFC będą one reprezentowane w sposób spełniający wymagania BIM. W tym sensie poziom LOD może tutaj prezentować dowolnie wysoki poziom doprecyzowania geometrycznego (LOG), ale niższy w sensie poziomu informacji (LOI), a klasyfikacja ogólna IFC jest lepsza niż nieodpowiednia.

W tym sensie np. modelowanie swobodne dostępne w programie BricsCAD BIM pozwala pokonać te trudności wobec swobody w zakresie klasyfikowania IFC elementów. Niestety żaden z tych programów nie pozwala na modelowanie zbrojenia konstrukcji betonowych w sposób metodyczny w modelu głównym. W ArCADii BIM jest to możliwe w wydzielonych elementach komponentów żelbetowych, których połączenie w całość nie jest później możliwe z uwagi na obecną specyfikę rozwiązania, która jednak ulega aktualnie pewnym zmianom. W programie BricsCAD BIM modelowanie jest możliwe z użyciem poleceń CAD ogólnego przeznaczenia lub nakładek innych producentów oferujących podejście 3D, a następnie eksportu do IFC po przypisaniu klas już w programie Bricscad BIM, niejako poza zakresem funkcjonalności nakładki.

W powyższym sensie BricsCAD BIM lepiej reprezentuje podejście ewolucyjne od 2D przez 3D do BIM. Starania autora o uznanie zasadności tego kierunku dotyczyły kilku polskich producentów nakładek CAD, ale na razie nakładki polskie wspomagają jedynie aspekt 2D. W przypadku systemu ArCADia dostępne są nakładki CAD tworzone wyłącznie przez firmę ArCADiasoft, jednak łączenie modelu BIM z rysunkami 2D, także w tym samym pliku DWG jest możliwe, a w 3D także w oparciu o obiekty 3D (w tym np. własną bazę komponentów w tzw. Eksploratorze obiektów), które w IFC mogą być reprezentowane jako IfcBuildingElementProxy, a więc klasyfikowane w kategorii pozostałe, co nie jest bynajmniej dyskwalifikujące dla tej metody.

#### **4. Konstrukcja**

Ważnym aspektem funkcjonalności konstrukcyjnej BIM, zwłaszcza w zakresie głównej konstrukcji nośnej, jest **tzw. model analityczny zwany też obliczeniowym**, m.in. według [7]. Pojęcie modelu analitycznego w rozumieniu analizy statyczno-wytrzymałościowej prowadzi wprost do pojęcia schematu statycznego w klasycznym sensie. Plik IFC z programu ArCADia BIM może być wczytywany do programów wspomagających projektowanie konstrukcji nośnych opartych na metodzie elementów skończonych (FEA) i normach, obecnie w oparciu o format IFC 2x3. Efektywność tego podejścia uzależniona jest po części od rodzaju konstrukcji, po części od sposobu jej zamodelowania, jak również od pewnych szczegółów reprezentacji IFC. Oprogramowanie klasy Ar-CADia BIM nie ma modelu analitycznego sensu stricte, choć rozróżnia się elementy nośne od pozostałych.

Systemy obliczeniowe, takie jak Robot Structures czy Scia Engineer rozpoznają go w pełni automatycznie i bezbłędnie, godny uznania jest też AxisVM, który zresztą podobnie jak Scia Engineer pozwala eksportować wyniki z przetworzonym modelem w pliku IFC, między innymi także zamodelowane zbrojenie. Robot Structures nie oferuje tej opcji, gdyż producent postawił w tym zakresie na wymianę zwrotną w ujęciu Closed BIM. W przypadku systemu ArCADia BIM nie musi to stanowić problemu, gdyż wczytywanie modelu IFC w programie ArCADia BIM jest ograniczone do rodzaju nieedytowanego w pełni modelu. W tym sensie interpretacja wyników analizy przeprowadzona przez inżyniera wymaga późniejszego ich wyrażenia w modelu nie będąc przenoszoną programowo.

ArCADia BIM pozwala wprost przedstawić tzw. widok konstrukcyjny, przenosząc go do programu ArCADia Rama 3D (z modułami analitycznymi Euro opartymi na normach Eurokod) tego samego producenta (rys. 2). Redukuje to analizę do konstrukcji szkieletowych lub analogów prętowych i jest formą podejścia Closed BIM, które wymaga użycia programów jednej firmy. Przenoszenie danych opiera się na wykorzystaniu pliku graficznego z danymi modelu analitycznego w podobny sposób, jak cały model BIM programu ArCADia BIM zapisywany jest w pliku graficznym DWG wraz z danymi modelu BIM (podobnie jak w np. przypadku programu Bricscad BIM), które interpretowane są przez moduł BIM, a pomijane przez moduł CAD, np. przez ArCADia Intellicad, Autodesk Autocad, jeśli nie są one wyposażone w wyżej wymienioną nakładkę BIM.

**W zakresie modelu analitycznego istotnym novum na europejskim rynku informatyki budowlanej jest format SAF** (*Structural Analysis Format*) zaimplementowany w ciągu jednego roku (!) w zdecydowanej większości europejskich programów klasy FEA wspomagających projektowanie konstrukcji budowlanych, a więc AxisVM, Dlubal RFEM i RSTAB, Scia Engineer, Sofistik 3D FEM, Strusoft FEM-Design i innych, ponadto także w programach do modelowania, takich jak Allplan Engineering (Allplan Inżynieria) lub w programie Archicad, zwłaszcza jeśli użyty zostanie także jego moduł zbrojenia, aby móc je zamodelować.

ArCADia BIM operuje obecnie formatem IFC w wersji IFC 2x3 (według poprzedniej wersji normy [13]), a model analityczny *Rys. 2. Model analityczny w ArCADia Rama 3D – widok* 

*waniu*

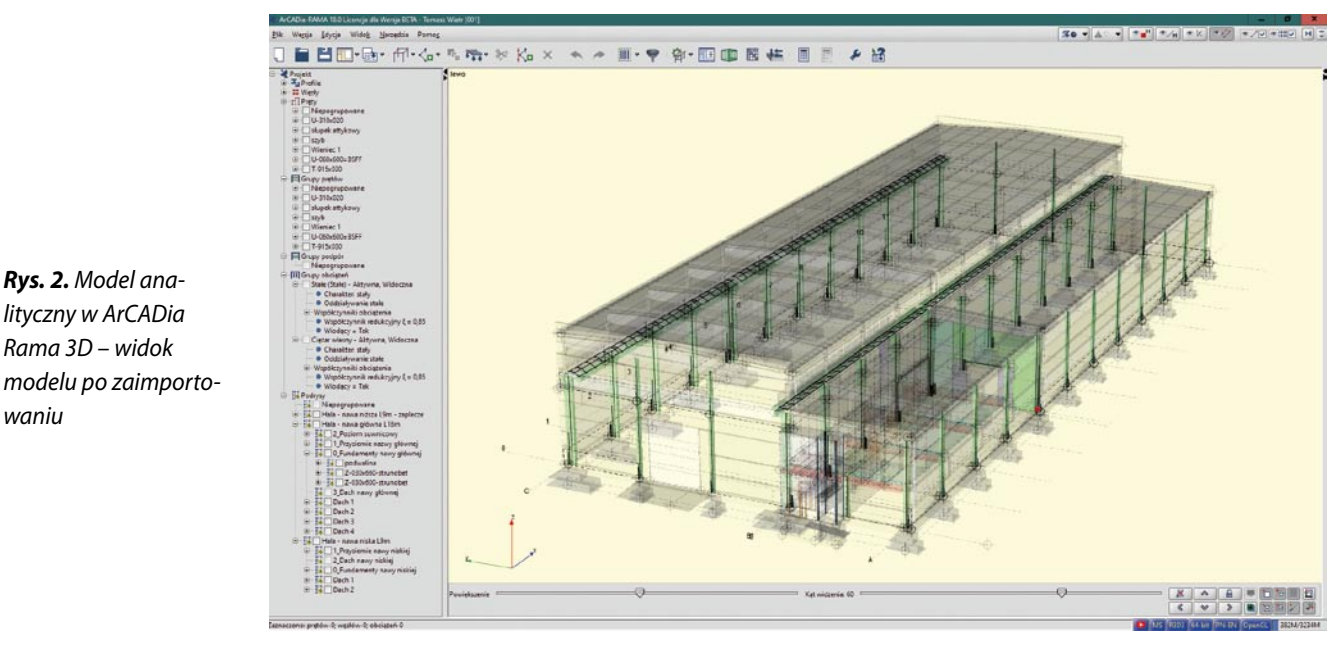

dostępny jest obecnie w IFC od wersji 4, ale możliwe jest celowe konfigurowanie eksportu, a IFC jawi się być wspaniałym formatem. Sytuację sprzed lat opisuje [12], ale podejście Open BIM jest obecnie bez porównania bardziej rozwinięte, a wymiana IFC niezawodna wraz z zestawem właściwości (także w ArCADia BIM). Z pewnością najbardziej zaawansowane w zakresie obsługi IFC są programy Allplan czy Archicad. Allplan od wersji 2016 oferuje tak bardzo rozbudowany potencjał modelowania i opcji IFC, że jest nieporównywalny z wersjami wcześniejszymi. Rozwój funkcjonalności IFC dokonał się także w Tekla Structures , zwłaszcza po roku 2015.

Założeniem formatu SAF jest generowanie modelu analitycznego w tabelach tagowanego pliku XLSX (z możliwością samodzielnej zmiany parametrów w pliku XLSX nawet wprost) i można tego dokonać np. z użyciem chmury Nemetschek BIM Plus, w oparciu o wczytany model IFC z dowolnego programu, w tym także z programu ArCADia BIM choć w tym przypadku tylko jednostronnie. W powstałym pliku poza poszczególnymi elementami konstrukcji nośnej zawarte są dane połączeń między nimi w sensie więzów, jak i obciążenia oraz ich kombinacje i inne dane tworzące kompletny model analityczny.

**Zastosowanie formatu SAF w połączeniu z IFC jest dodatkowym rozwinięciem idei Open BIM**, choć sam SAF jest formatem firmowym producenta systemu Scia Engineer, niemniej format jest dostępny dla wszystkich producentów oprogramowania darmowo, wymagając implementacji przez twórców danego systemu przy darmowym wsparciu twórców formatu. Użycie programu producenta Scia Engineer nie jest konieczne, można użyć np. chmury BIM Plus firmy Nemetschek. Powstały format SAF pozwala ominąć w projekcie wszelkie problemy na styku modelowania i analizy konstrukcji, a fakt, iż nieomal wszystkie europejskie systemy klasy FEA go uwzględniają, jest dowodem na jego użyteczność wraz z IFC. Użycie IFC na przykładach opisano w [22].

Oczywiście dla całościowej analizy konstrukcji budynku istotna jest także analiza termiczna, niemniej na poziomie programów do modelowania budynków uzyskuje się co najwyżej obliczanie współczynników przenikania ciepła, jak dla przegrody jednorodnej, co ma znaczenie orientacyjne, choć prosta analiza mostków termicznych jest możliwa w programie Archicad. Analiza energetyczna jest w Polsce możliwa do prowadzenia w blisko 10 różnych programach, ale Termocad (była ArCADia Termo) może operować na modelu pochodzącym z systemu BIM w oparciu o wymianę danych z użyciem pliku graficznego poszerzonego o dane specyficzne. Inne aspekty analizy jakościowej podlegają stopniowemu zmierzaniu ku podejściu BIM.

#### **5. Kosztorys**

Opracowaniem łączącym fazę projektowania z fazą budowy jest kosztorys, począwszy od kosztorysu inwestorskiego, który sporządzano zarówno klasycznie, jak i metodą uproszczoną w ujęciu BIM, a następnie także metodą szczegółową w tym ujęciu. W projekcie w roku 2014 zastosowano **pierwszy polski program do kosztorysowania w ujęciu BIM**, a więc Zuzia BIM firmy Datacomp [20] znany obecnie jako BIM Estimate. W ostatnich 2 latach 2 inne systemy weszły do grupy programów w tej klasie, a więc Seko Prix firmy Sekocenbud [9] i Norma Expert firmy Athenasoft. W rozumieniu standardów wymiany danych istotne dla integracji jest uznanie tekstowego formatu **ATH** stworzonego przez firmę Athenasoft, który jest dostępny we wszystkich polskich programach kosztorysowych, dając podstawę do wymiany danych.

Polska praktyka planowania jest nieco odmienna niż praktyki zagraniczne, ponieważ w Polsce kosztorys opracowywany jest zwykle wcześniej niż harmonogram, ponadto harmonogram nie jest sporządzany tak powszechnie jak kosztorys.

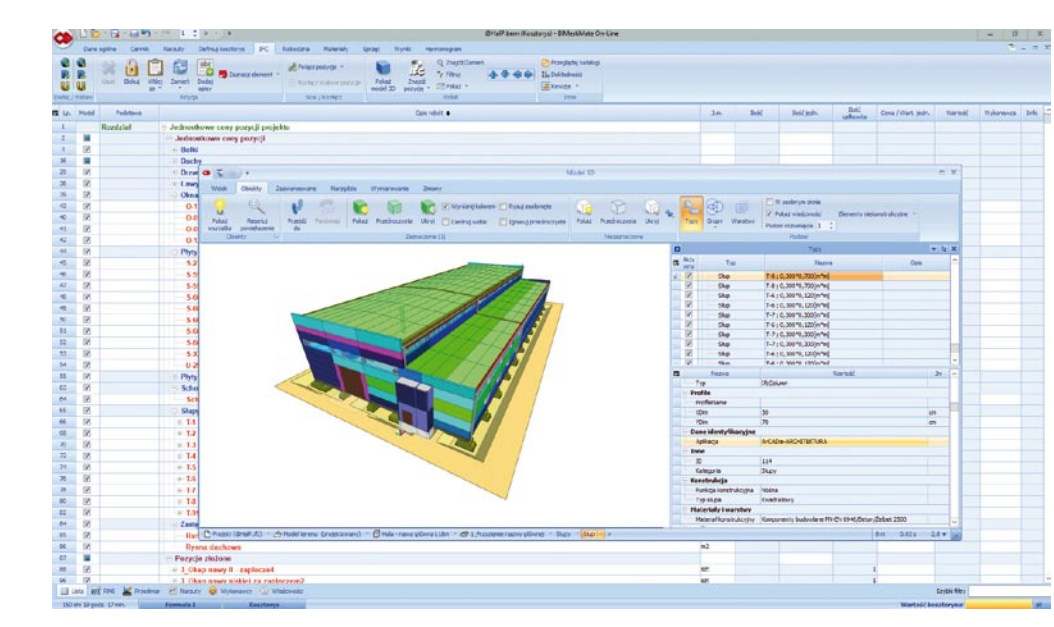

*Rys. 3. Model do kosztorysu w BIM Estimate – widok z oknem w układzie typów w trakcie analiz*

W tej sytuacji kosztorys jest opracowaniem standardowym, poza tym silnie typizowanym w zakresie metodyki jego sporządzania, co stanowi atut, a jednocześnie podstawę powstania formatu ATH, który się na jednolitości metodyki opiera. Pewne różnice czynią zeń narzędzie wymagające każdorazowej kontroli poprawności ceny kosztorysowej wobec przetwarzania pewnych indywidualnych parametrów cenotwórczych programów w różny sposób, a więc różnie intepretowanych przez różne programy.

W zakresie danych i wyników metody uproszczonej kosztorysowania bez nakładów rzeczowych znaczący jest Format Wymiany Danych (**FWD**) opracowany przez Komitet Ekonomiki PZITB, który jest dostępny w większości polskich programów. Fakt, iż nie zawiera on informacji o nakładach rzeczowych czyni zeń narzędzie przydatne w przetargach i ofertowaniu, pozbawiając kosztorys jego ważnej funkcji nakładczej, a pośrednio także funkcji szacowania kosztów, gdyż reprezentowany jest tylko wynik w ramach funkcji cenotwórczej i rozliczeniowej. Kosztorys ma 4 funkcje, a więc i format służący do wymiany danych wspomagający je wszystkie trzeba uznać za bardziej użyteczny, zwłaszcza w omawianym kontekście, którego podstawą jest **kosztorys, jako łącznik pomiędzy modelem produktu a modelem procesów**, poprzez reprezentowane w nim zidentyfikowane zasoby, najpierw jako nakłady szacowane.

Specyfice polskiej praktyki kosztorysowania wychodzi naprzeciw program BIM Estimate (rys. 3), gdyż w znacznej mierze wymusza należytą strukturę kosztorysu w sensie harmonogramu, gdyż na podstawie kosztorysu generowana jest struktura harmonogramu, która przy tym zachowuje ich powiązania w trakcie całej analizy. W harmonogramie mogą być tworzone procesy, które nie mają swych odpowiedników w kosztorysie, jednak bez bezpośredniego związku z komponentami modelu BIM. Uwzględnienie pełnej zgodności poprawnego harmonogramu z modelem 3D wymaga, aby model miał odpowiednią strukturę, przy czym wymagania kosztorysu wobec struktury modelu nie są tak wysokie jak wobec harmonogramu, co jest związanie z dzieleniem i łączeniem pewnych prac w harmonogramie.

Chcąc w prosty sposób przypisywać poszczególnym elementom modelu BIM wczytanym z pliku IFC cenę kosztorysową w ujęciu uproszczonym, jednoparametrowo, można tego dokonać w BIM Estimate, tworząc najpierw w programie swój własny katalog norm nakładów rzeczowych oparty na normach istniejących katalogów jako zestaw unikalnych kompozycji pozycji. Jest to metoda pozwalająca posługiwać się metodą szczegółową w procesie kosztorysowania charakterystycznym dla metody uproszczonej. Warto podkreślić, że program Seko Prix [9] pozwala ponadto obliczone wartości kosztorysowe przypisać elementom modelu z dodaniem tychże do pliku IFC. Jeśli nie korzysta się z tego podejścia, lepiej użyć elementów scalonych dopasowanych do struktury modelu obejmujących klasyczne pozycje.

Potencjałem polskiego kosztorysu opracowywanego metodą szczegółową jest możliwość uzyskania dużej szczegółowości informacji w nim zawartych, zwłaszcza w kontekście użytych materiałów, rzecz jasna faktycznie występujących w danym projekcie, a nie tylko cenotwórczych, ale bardzo często zastępczych w oparciu o zbyt daleko idące analogie. Podstawą klasyfikacji jest zwykle standardowe kodowanie ETO obecne w normatywnej bazie katalogowej, w tym tzw. anonimy, które powinny być podstawą uszczegółowień w ramach przyjętej składni kodowania numerycznego. Funkcjonalność ta nie jest w praktyce szerzej wykorzystywana, a stanowi duży potencjał, o ile uzna się kosztorys jako opracowanie nie tylko cenotwórcze w zakresie szacowania ceny kosztorysowej, ale także kontraktowe w zakresie definicji zakresu i zestawień.

Trzeba w tym momencie stwierdzić, że niektóre programy kosztorysowe nie radzą sobie z obsługą pełnej bazy KNR i jednocześnie z ogromem danych bardzo szczegółowych. Ma to miejsce zwłaszcza w powiązaniu z dużą liczbą pozycji

w kosztorysie każdego obiektu, jeśliby kosztorysy miały być łączone w całość dla całego przedsięwzięcia wieloobiektowego w tym samym programie. Polskie programy kosztorysowe są narzędziami szczególnego przeznaczenia, choć można w nich spotkać pewne opcje specyficzne, na przykład w programie BIM Estimate można przypisywać pola Wykonawca, Producent, Dostawca, w odniesieniu do których można prowadzić grupowanie i raportowanie, co stanowi przejaw podejścia bazodanowego poszerzającego funkcjonalność.

# **6. Harmonogram**

Krytycznym warunkiem należytego planowania przedsięwzięcia budowlanego jest harmonogram budowlany opracowywany z użyciem metod sieciowych i **jako fundamentalny kanon przyjęto stosowanie modeli sieciowych dwupunktowych**. Do klasy systemów PMS spełniających te wymagania zaliczają się tylko niektóre programy zagraniczne (np. Primavera P6 firmy Oracle, Powerproject firmy Elecosoft) oraz polskie oprogramowanie Planista i BIM Estimate.

W programie Powerproject przybiera to nawet postać bardziej zaawansowaną modeli wielopunktowych, do której nawiązuje po części harmonogram sieciowy w programie BIM Estimate, ale na razie reprezentuje on poziom elementarny, gdyż nie ma pełnego potencjału wymienionych systemów klasy PMS, choć poszerza je eksport do pliku XLSX w celu analizy wtórnej, np. histogramów i esogramów, zwłaszcza w kontekście harmonogramów rzeczowo-finansowych.

Jako podstawę działań w projekcie przyjęto z założenia bazodanowy format własny systemu Primavera P6 (**XER**), gdyż operują nim także programy innych firm jako de facto standardem i kluczowe jest tu **operowanie modelem sieciowym dwupunktowym pozwalającym tworzyć jednocześnie więcej niż jedno powiązanie między dwoma**  **procesami harmonogramu**. Na potrzeby komunikacji zewnętrznej, m.in. z programami dostarczającymi dane do systemu PMS lub wyniki syntetyczne (wobec stratności informacji), przewidziano użyć format programu MS Project (**MSP XML**), gdyż operują nim różne programy klasy PMS, w tym te wymienione.

Eksportem do formatu MSP XML dysponują także 4 polskie programy kosztorysowe (BIM Estimate począwszy od wersji przeznaczonej do wydania niebawem, już przez autora testowanej), który nie wymaga posiadania programu MS Project, a dane w tym formacie mogą być wczytywane do innych programów. W tym sensie format MSP XML można uznać za nośnik danych z kosztorysu pod kątem danych do harmonogramu (wobec braków powiązań) i przejaw integracji elementarnej, gdyż dla odmiany w programie BIM Estimate eksportowi z założenia podlega nie tylko zestaw danych kosztorysowych, ale również bazowy harmonogram rzeczowo-finansowy z powiązaniami.

W podobnym sensie potrzeby realizuje format bazodanowy programu Planista BD (PLA) pozwalającego wczytywać dane wszystkich polskich programów kosztorysowych w oparciu o specjalne pliki przez nie generowane pod kątem systemu Planista, jak i przez wspomniany format wymiany danych ATH. Cechą charakterystyczną tego mechanizmu bazodanowego jest zachowanie struktury RMS kosztorysu oraz jej przekształcanie w strukturę syntetyzowaną harmonogramu, jednak przy zachowaniu danych nieagregowanych. Baza danych programu Planista operuje w systemie Firebird klasy open source (dotyczy to wyłącznie Planisty BD).

Na obecnym etapie formatem bazowym jest zamknięty format programu BIM Estimate (BEM), który poza zapisem całej struktury kosztorysu zawiera także bazowy harmonogram sieciowy z danymi rzeczowo-finansowymi, podobnie jak w przypadku programu Planista, występują one w całości w tym samym pliku, gdzie sam kosztorys źródłowy.

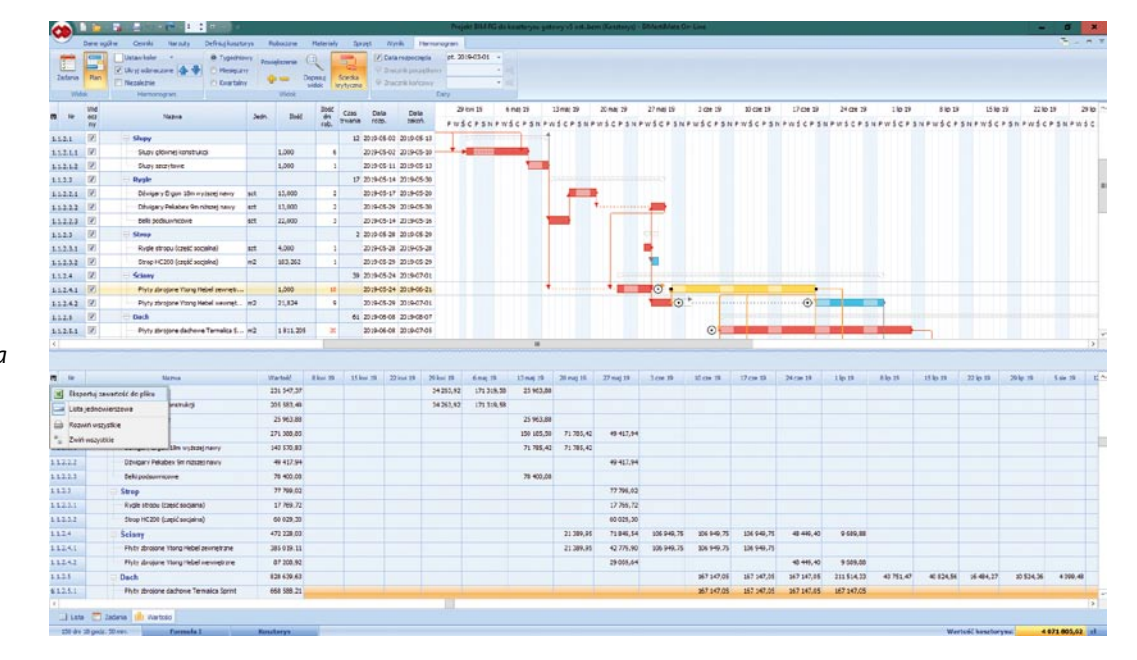

*Rys. 4. Model harmonogramu w BIM Estimate – praca z nakładami w oknie Plan i Wartości*

W programie Planista wczytywane są nakłady rzeczowe pracy ludzi w podziale na zawody, choć przetwarzane są tylko nakłady ogółem, natomiast w programie BIM Estimate (rys. 4) nakłady pracy poza wersją agregowaną mają też reprezentację z podziałem na rodzaje sprzętu, zachowując przy tym związek obu opracowań w ujęciu dynamicznym w znacznej mierze , co jest zaletą ale i wyzwaniem.

Dane z programu BIM Estimate do programu Planista DB mogą zostać przeniesione za pośrednictwem pliku tekstowego opracowanego pod kątem wymiany danych z programem Zuzia (później także w Zuzia BIM), a obecnie w programie BIM Estimate również przez plik w formacie ATH, podobnie jak w każdym polskim programie kosztorysowym. W trakcie przygotowania artykułu prowadzono testy wersji beta w zakresie eksportu do pliku MSP XML. W związku z nim BIM Estimate stanowi w projekcie model bazowy procesów, zasobów i ich powiązań z produktem w jednym pliku. Format bazodanowy programu Planista można byłoby potraktować jako polski standard wymiany danych, po jego adaptacji, modyfikacji i standaryzacji.

W świetle kompleksowego wykorzystania danych ich struktura nabiera podstawowego znaczenia na równi ze strukturą samego modelu IFC. Jak wcześniej stwierdzono [26] "w świetle wymagań modelowania w ujęciu PMS podstawowe jest pojęcie modelu fizycznego oraz założenie, że każdy element budynku w ujęciu 3D BIM, który nie może być wykonywany w jednym przedziale czasu, musi być podatny na rozbiór na części fizyczne, de facto podelementy. To jedno z podstawowych ograniczeń przydatności prostych modeli ogólnobudowlanych. Poziom szczegółowości modelowania budowlanego powinien być obecnie podstawowym wyznacznikiem jakości modelu 3D BIM i całego systemu jako podstawy podejścia zintegrowanego".

Utrudnieniem może być również modelowanie w sposób rozdzielny, jeśli element, który faktycznie jest niepodzielny, został zamodelowany w taki sposób, że składa się z podelementów modelowanych z użyciem odmiennych funkcji dostępnych w programie nieoferującym przy tym polecenia pozwalającego je łączyć, a więc opcji **IfcElementAssembly** dostępnej, np. w programie Allplan firmy Nemetschek. Wymagania te nie dotyczą wyłącznie podejścia 4D, ale także harmonogramu w ogóle, jednak w przypadku podejścia 4D nabierają znaczenia krytycznego wobec tego, że każdy kolejny wydruk ekranowy musi być obrazem dopuszczalnym. Ograniczenia systemu ArCADia BIM są nieco mniejsze od ograniczeń systemu Revit LT firmy Autodesk.

Jakkolwiek w posiadanym zestawie metod rozpoznane jest oprogramowanie najbardziej zaawansowane (Synchro 4D firmy Bentley, Powerproject BIM), to jednak pełne zintegrowanie harmonogramu z modelem obiektów napotyka zawsze ograniczenia obiektywne w postaci wielkości modelu, zwłaszcza w odniesieniu do całego przedsięwzięcia tych rozmiarów, poza tym harmonogram jest ważnym dokumentem o różnych poziomach szczegółowości zależnie od potrzeb poszczególnych odbiorców, które są zróżnicowane. Założeniem projektu w części Open BIM PL jest operowanie w maksymalnym zakresie oprogramowaniem polskim, a celem zbieżnym wspieranie jego rozwoju.

Podejście powyższe jest realizowane w BIM Estimate w ten sposób, że podstawą jest harmonogram rzeczowo-finansowy o szczegółowości większej niż harmonogram ogólny, tzn. z podziałem na kondygnacje powiązany z plikiem IFC modelu BIM jedynie za pośrednictwem kosztorysu i przyjęte rozwiązanie reprezentuje podejście 5D BIM na poziomie uproszczonym, gdyż harmonogram integrowany jest z modelem za pośrednictwem kosztorysu (z możliwością aktualizacji bazowego model IFC), natomiast integracja szczegółowa 4D odbywa się bezpośrednio z modelem IFC, opierając się pośrednio na danych pochodzących z harmonogramu.

W tym sensie wypracowane obecnie przez autora podejście pozwala na uzyskanie zarówno efektów 4D i 5D, ale w oddzielnych modułach, przy czym planowanie w ujęciu 4D prowadzone jest tu w oparciu o działki robocze stanowiące tutaj kluczowy poziom szczegółowości, którego harmonogram w ujęciu 5D nie musi wprost reprezentować, będąc harmonogramem względnie ogólnym. Tworzenie symulacji 4D w ten sposób daje podobne efekty, co symulacja uzyskiwana w kosztownych systemach zagranicznych, związek z harmonogramem jest jednak jednostronny, ale zakres tego związku ulega zmianom, będąc podstawą badań autora z doskonaleniem algorytmów.

#### **7. Budowa**

Według Andrzeja Bratkowskiego budowa to "zbiór obiektów budowlanych (podziemnych, naziemnych, nadziemnych) stanowiących wyodrębnioną całość techniczno-użytkową, realizowanych równocześnie w zadanym przedziale czasu (jedność czasu), w terenie obwiedzionym granicami lokalizacji nieruchomości budowlanej (jedność miejsca) przez przedsiębiorstwa wykonujące roboty i usługi budowlane i montażowe, w sposób podporządkowany planowej dyspozycji jednego ośrodka zarządzania w osobie kierownika budowy (jedność akcji)". Budowa nie jest przecież wyłącznie terenem, choć przestrzenny aspekt budowy jest fundamentalny.

Projekt inwestycyjny budowy osiedla obejmując duży zbiór obiektów, rodzi zasadność wydzielenia sektorów, które w ujęciu Open BIM możliwe są do reprezentacji wobec tego, że w modelu IFC występuje struktura hierarchiczna obejmująca 5 poziomów logicznych, a więc Projekt/Lokalizacje/Obiekty/Kondygnacje i poszczególne Elementy modelu podlegające projektowaniu w danym systemie BIM. Operowanie wieloobiektowym modelem w programie źródłowym jest wyzwaniem także dla wielu programów do modelowania, jednak operowanie modelem w oddzielnych plikach IFC jest możliwe, np. w BIM Vision z nakładkami.

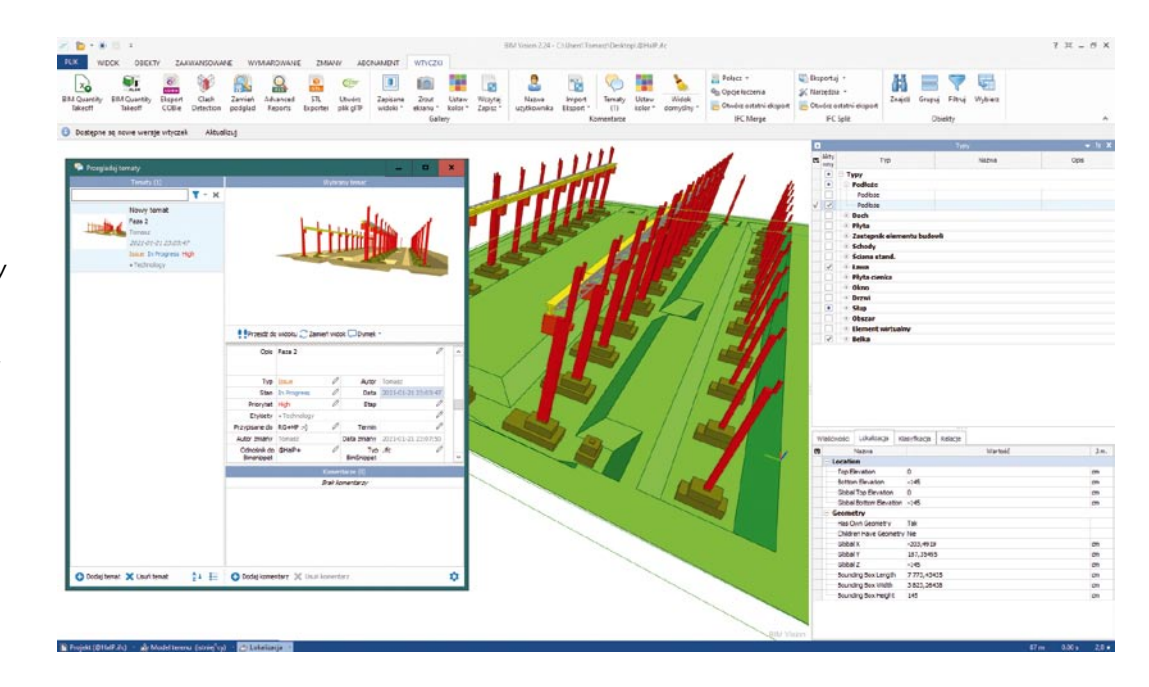

*Rys. 5. Model budowy w BIM Vision – ogólny widok z IFC Comments/BCF przed sekwencjonowaniem*

Dla urzeczywistnienia idei fascynującego dla inżyniera planowania w ujęciu 4D przyjęto za podstawę przeglądarkę BIM Vision firmy Datacomp (rys. 5) i nakładki typu plug-in powstające stopniowo, nierzadko w innych celach, możliwe jednak do twórczego wykorzystania na różne sposoby. Jedną z nich jest nakładka Advanced Reports firmy Datacomp. Podejście 4D BIM w tym kontekście wymaga specjalnego zakodowania informacji w pliku IFC, jaki wypracowano między innymi w programie ArCADia BIM, ale jest to możliwe w wielu innych systemach.

Mankamentem rozwiązania jest powiązanie kluczowych dla symulacji danych z ich zakodowaniem w programie, który posłużył do projektowania budynku, wobec tego że ArCADia BIM umożliwia eksport do formatu IFC, ale import IFC nie pozwala na pełną edycję modelu importowanego. Budynki projektuje się w różnych systemach BIM, nie sposób zakładać, że tylko w tym. Z tego względu przygotowano migrację modeli do systemu Allplan Engineering firmy Nemetschek, gdzie można wykonywać takie operacje także w odniesieniu do modeli pochodzących z innych programów (tutaj także Allplan w wersji Basic), np. z programu ArCADia BIM.

Innym rozwiązaniem, które wypracowano i jest uniwersalne, mogąc dotyczyć modeli IFC powstałych w dowolnych programach, jest pewna funkcjonalność zidentyfikowana w oparciu o istniejącą nakładkę IFC Comments / BCF firmy Datacomp, gdzie **BCF** (*BIM Collaboration Format*) [14] to nazwa otwartego formatu klasy Open BIM wspomagającego komunikację w oparciu o związek z modelem w pliku IFC i komunikacyjnej podstawy systemów klasy **CDE** (Common Data Environment) [14]. Format BCF to ważny filar idei Open BIM, format ten jest bowiem przetwarzany przez różne systemy BIM, np. przez BricsCAD BIM.

Powyższe podejście wymaga użycia dodatkowych narzędzi, ale mogą to być programy bezpłatne, nawet klasy open source. Tu także model musi być odpowiednio przygotowany, w przeciwnym razie symulacja 4D stałaby się bezużytecznym środkiem stwarzania pozorów planowania. W ramach utworzonego systemu modelowania i analizy w środowisku Open BIM opartego na formacie IFC prowadzona jest obecnie całościowa analiza w triadzie produkt-zasoby-procesy, co było założeniem ległym u podstaw wszystkich działań już przed laty [27].

Podejście 4D reprezentuje powiązanie harmonogramu z lokalizacją przestrzenną. Klasycznie w planowaniu aspekt lokalizacji reprezentuje cyklogram zwany harmonogramem trójosiowym przy założeniu, że harmonogram klasyczny jest niejako dwuosiowy. Cyklogramy są metodą specyficzną opartą na wykorzystaniu cechy liniowości pewnych obiektów uzupełniając triadę harmonogram-histogram-esogram tylko w zakresie obiektów, których cecha liniowości istnieje realnie lub choćby tylko umownie. W tym sensie zarówno cyklogramy, jak i reprezentacja 4D są rozwiniętą formą planowania w ujęciu harmonogramów w rozumieniu Karola Adamieckiego.

**Podejście 4D wymaga odpowiedniego przygotowania modelu 3D, które jest szczegółowe w swej naturze.** Ten najwyższy poziom szczegółowości można by wręcz uznać za zbyt wysoki, gdyż samo tworzenie wizualizacji 4D jest co prawda atrakcyjne, ale bardzo żmudne, po części także ekskluzywne, a co za tym stosowane rzadko. Szczegółowość tej analizy poprzez modelowanie musi mieć pewien głębszy sens niż tylko efektowna, ale jednak ulotna w swej naturze wizualizacja. Cel taki stanowi zarządzanie logistyczno-finansowe przedsięwzięciem, będące podstawą pracy naukowej autora od lat, wcześniej na podstawie harmonogramów logistyczno-finansowych w ujęciu modelu IVO.

Planowanie to ujawnia swój potencjał, będąc sprowadzonym do poziomu poszczególnych komponentów podlegających dostarczeniu na miejsce wbudowania. Ich rozpatrywanie w ujęciu czasowym prowadzi do symulacji 4D w szerszym sensie, a wraz z wymiarem pieniężnym do symulacji pierwotnych i wtórnych 5D, zaś w powiązaniu z kompletem informacji o jakości procesu do postaci 6D. Tutaj interpretacja 6D BIM ma postać tzw. specyfikacji należytego wykonania (nazwa własna poza zakresem PZP), która łączy kosztorys i harmonogram w jedną zintegrowaną całość logistyczną w myśl koncepcji całego systemu [25].

W szerszym sensie logistycznym lokalizowanie odpowiedniego jakościowo komponentu w odpowiednim miejscu przestrzeni wirtualnej (3D) jest przejawem projektowania budynku, a rozpatrzenie tej operacji w ujęciu czasoprzestrzennym (4D) jest domeną projektowania procesu produkcyjnego, a lokalizowany komponent to tzw. zasób bierny, najpierw w ujęciu wirtualnym (4D BIM), później realnym. Zasoby czynne mogą podlegać symulacji, choć np. symulacja pracy żurawi w systemie Tekla Structures nie znajduje zbyt szerokiego zastosowania.

W szerszym sensie powiązanym zagadnieniem projektowania procesu budowy obiektu jest zaplanowanie zagospodarowania terenu budowy (ZTB), które jest de facto uzupełnieniem modelu o informacje związane w szczególności z tzw. przyobiektowym zagospodarowaniem terenu budowy. Zamiar włączenia tego zagadnienia do analiz wymaga istnienia reprezentacji 3D w formie zgodnej z wymogami prawa budowlanego. W praktyce, w ujęciu BIM, może to być z powodzeniem wykonane np. w programie ArCADia BIM lub w SketchUp Pro wobec wymiany danych IFC, która od wersji 2014 dostępna jest dzięki firmie Trimble.

Z punktu widzenia potrzeb planowania w projekcie w wyżej wymienionym sensie w programie ArCADia BIM rozróżniono modelowanie terenu zarówno w odniesieniu do terenu istniejącego, którym w projekcie jest teren w czasie budowy (po niwelacji) z wykopami, jak i do terenu projektowanego. Względnie stałym elementom zagospodarowania terenu budowy przeznaczono miejsce w ramach struktury IFC na poziomie logicznym adekwatnym do danego rodzaju robót, jednak w sensie geometrycznym na poziomie adekwatnym do sytuacji, oczywiście w szczególności na poziomie terenu. W programie ArCADia BIM teren modelowany jest metodami interpolacji, jako powierzchnie w oparciu o punkty, także w kontekście różnych potrzeb [29], w szczególności przez łączenie z obliczeniami.

W omawianym ujęciu podstawy analizy reprezentowane są w modelu IFC samego obiektu, co charakteryzuje planowanie w ujęciu projektu budowlano-wykonawczego, co do swej idei, choć ta wynika już z samych założeń projektowania jako koncepcyjnego przygotowania działań. Trzeba jednak stwierdzić, że elementy tymczasowe, w tym np. deskowania i inny sprzęt nie są w koncepcji IFC metodycznie ujęte, niemniej mogą być reprezentowane w IFC jako obiekty 3D we wspomnianym wcześniej ujęciu **IfcBuildingElement-Proxy**, co nie jest w pełni adekwatne.

Rozwiązaniem autora jest tzw. model bliźniaczy IFC oparty na koncepcji takiej oto, że danemu elementowi konstrukcji obiektu budowlanego odpowiada element konstrukcji tymczasowej, np. deskowanie formujące, rusztowanie nośne, rusztowanie robocze, zabezpieczenie ochronne, żuraw montażowy, wyciąg przyścienny, prowadzący do powstania modelu obejmującego wyłącznie tymczasowe odpowiedniki, w tym jego elementy pozostałe niezwiązane z konkretnymi elementami budynku – jako wspólne dla całego obiektu, a więc przyporządkowane lokalizacji budynku jako przestrzeni, z którą nieruchomość jest związana, i jest to podejście zaawansowane.

#### **8. Podsumowanie**

W projekcie wykorzystano głównie oprogramowanie polskie i wykazano, że można w nim tworzyć dokumentację budowlano-wykonawczą na elementarnym poziomie szczegółowości przy założeniu zawarcia kluczowych informacji w wyeksportowanym pliku IFC. Pewne informacje, jak np. informacja o zbrojeniu konstrukcji betonowych, nie mogą być zawarte w głównym pliku z modelem budynku, co skłania do wyrażania tej informacji w ujęciu niegeometrycznym w rozumieniu LOI, jako części LOD, jeśli ma być zawarta w pliku IFC.

Głównie tego rodzaju podejście obniża potencjał atrakcyjności informacyjnej w wydaniu tego programu, choć samo kodowanie informacji jest frapującym wyzwaniem poznawczym, zwłaszcza w kontekście norm klasy PN-EN-ISO, które nie tracą na znaczeniu w świecie BIM, choćby jako podstawa generowania raportów czy właśnie kodowania. Racjonalne jest podejście adaptujące rozwiązania klasyczne, co jest przedmiotem działań autora w ramach tworzenia systemu informacyjnego budownictwa **w drodze od 2D-3D-BIM w pełnym wydaniu wraz z 4D-5D-6D**.

Częścią założeń projektu jest przeniesienie modelu IFC 2x3 do programu Allplan Inżynieria, gdyż system ten daje największy potencjał konfigurowania informacji możliwych do umieszczenia w pliku IFC, także w ujęciu IFC 4, które daje jeszcze większe możliwości, w tym także pracę z modelem analitycznym konstrukcji nośnej oraz pracę z wieloma obiektami jednocześnie przy zachowaniu ich rozdzielności. Dzięki temu system może być również traktowany jako złożony system klasy CDE w przedsięwzięciu, w powiązaniu z projektowaniem.

W tym sensie modele powstałe w systemie ArCADia BIM (z modułami) są w pełnym zakresie i bez żadnych strat informacji przenoszone za pośrednictwem pliku IFC do programu Allplan, jak również do innych systemów BIM tej klasy, co dowodzi wielkiego potencjału podejścia Open BIM i przydatności oprogramowania ArCADia BIM, mimo ograniczeń programu na obecnym etapie rozwoju, które jednak reprezentuje wiele programów klasy BIM. Każdy system ma ze swej natury ograniczenia, mogą one jednak ulegać zmianom w miarę rozwoju, choć pytanie o kierunek zmian jest zawsze otwarte.

Przyjęte minimum informacji możliwe do uzyskania w polskim programie ArCADia BIM potraktowano za podstawę ustanowienia tego poziomu szczegółowości opracowania LOD jako elementarnego w rozumieniu standardów tworzenia dokumentacji budowlano-wykonawczej w Polsce. Jeśli bowiem wymagania wobec dokumentacji w sposób nadmierny się zawyży, zmniejszy się radykalnie liczba możliwych do użycia systemów BIM, co nie będzie sprzyjać upowszechnieniu podejścia BIM, które oczywiście nie jest celem samym w sobie, lecz środkiem do celu. Możliwe jest nawet użycie darmowego oprogramowania klasy Open BIM.

Program ArCADia BIM oferuje wykorzystanie formatu IFC 2x3, natomiast **format IFC 4 zyskuje coraz bardziej na znaczeniu**. Po kilku latach od normalizacji formatu w wersji IFC 4 format upowszechnił się w wielu programach. Potencjał IFC 4 w stosunku do IFC 2x3 jest znaczący i dostępny już teraz. Ponadto od lat trwają prace nad przyszłym formatem IFC 5, gdzie znacząco nowe będzie ujęcie budowli [10, 29], np. mostów, które dziś trzeba modelować funkcjami podstawowymi, przez analogię do elementów budynków, co stosowano również w projekcie.

Aspekty prawne są rozpoznane [18], a format IFC przeciwstawia się oczywiście tzw. formatom natywnym [19], a więc formatom źródłowym programów, które do wytworzenia pliku służyły, które mogą być różne i bezpośrednio ze sobą niewspółpracujące, gdyż IFC jest otwartą formą ich integracji, nawet gdyby dany program nie podlegał certyfikacji w sensie BuildingSmart [5]. Przydatność formatu docenia się w kontekście pełnego cyklu życia, w tym także eksploatacji nieruchomości [2], niemniej podstawowym przeznaczeniem modelu jest oczywiście budowa [24].

Zrównoważone podejście do wdrożenia BIM w Polsce musi opierać się na podejściu Open BIM bez preferowania żadnego producenta, jednak w ten sposób, aby nie zapominać o stanie naszego rynku w tym zakresie, obowiązkowo zawsze przy zachowaniu kanonów Open BIM z jego otwartymi formatami wymiany danych. **Postawienie na jakiegokolwiek jednego producenta to kres wspaniałej idei Open BIM**, będącej wielką szansą polskiego budownictwa i wyzwaniem, które trzeba cenić.

Trzeba też podkreślić, że to potrzeby budowy są najważniejsze dla tworzenia dokumentacji projektowej, rzecz jasna po uprzednim zdefiniowaniu potrzeb zamawiającego, inwestora oraz użytkownika, które to proces budowlany urzeczywistnia w fazie budowy polegającej na przekształceniu zasobów w produkt gotowy, po uprzednim zaplanowaniu, w tym zaprojektowaniu całości. Format IFC jest w założeniach nośnikiem danych o wszystkich aspektach procesu budowlanego i powinien być preferowany w projektach w trybie zamówień publicznych.

#### **BIBLIOGRAFIA**

[1] Adamus Ł. W., Modelowanie informacji o budynku (BIM) podstawy teoretyczne, Prace Instytutu Techniki Budowlanej, kwartalnik 4/2012

- [2] Araszkiewicz K., Nowoczesne techniki cyfrowe integrujące projektowanie, budowę i zarządzanie eksploatacją obiektu budowlanego, Świat Nieruchomości 99/2017
- [3] Danielak M., Czym jest, czym może być BIM? Polski Instalator 8/2015
- [4] Drewnowski J., Rusek K., Technologie komputerowego wspomagania projektowania BIM w procesie kształcenia inżyniera branży sanitarnej, Zeszyty Naukowe Wydziału Elektrotechniki i Automatyki Politechniki Gdańskiej Nr 52, Gdańsk, 2017
- [5] Dorna S., Glema A., Standardy BIM. Szkolenie BIM. Poznań, 30 marca 2016.
- [6] Kasznia D., Magiera J., Wierzowiecki P., BIM w praktyce. Standardy – wdrożenie – case study. Wydawnictwo Naukowe PWN, Warszawa, 2018
- [7] Kacprzyk Z., Projektowanie w procesie BIM, Oficyna Wydawnicza Politechniki Warszawskiej, Warszawa, 2020
- [8] Kacprzyk Z., Polskie normy BIM norma IFC, Budownictwo i prawo 2/2017
- [9] Kaczmarski P., Kosztorysowanie z BIM? Teraźniejszość, przyszłość czy utopia? Inżynier budownictwa 4/2018
- [10] Kalisz W., Kordziński B., Rusin J., BIM w Polskich Sieciach Elektroenergetycznych SA, Materiały budowlane 11/2018
- [11] Knap-Miśkiewicz K., Projektowanie budowlane w standardzie NF40 z wykorzystaniem IFC jako formatu wymiany danych – studium przypadku. Rynek Instalacyjny 10/2015.
- [12] Kopka W., Open BIM IFC, Mechanik 7/2015
- [13] PN-EN ISO 16739: Industry Foundation Classes (IFC) do wymiany danych w budownictwie i zarządzania obiektami
- [14] PN-EN ISO 19650: Organizacja i digitalizacja informacji o budynkach i budowlach, w tym modelowanie informacji o budynku (BIM) – Zarządzanie informacjami za pomocą modelowania informacji o budynku
- [15] BIM Standard PL, praca zbiorowa, Warszawa, 2020
- [16] Rozporządzenie Ministra Rozwoju z dnia 11 września 2020 r. w sprawie szczegółowego zakresu i formy projektu budowlanego (Dz.U. 2020, poz. 1609)
- [17] Rozporządzenie Ministra Infrastruktury z dnia 2 września 2004 r. w sprawie szczegółowego zakresu i formy dokumentacji projektowej, specyfikacji technicznych wykonania i odbioru robót budowlanych oraz programu funkcjonalno-użytkowego (Dz.U. Nr 202, poz. 2072)
- [18] Stolarski K., OpenBIM kompatybilny z prawem, Materiały budowlane 3/2018
- [19] Szczepaniak R., BIM/IPB wymiana informacji, formaty natywne (własność producentów) i otwarte (publiczne), Builder 6/2016
- [20] Tomana A., Integracja projektowania i kosztorysowania na platformie BIM, Budownictwo i inżynieria środowiska 2/2011
- [21] Tomana A., BIM. Innowacyjna technologia w budownictwie. Podstawy, Standardy, Narzędzia. PWB Media, Kraków, 2016
- [22] Howiacki T., Legut B., Dejer M., BIM w projektowaniu konstrukcji żelbetowych – idea, możliwości, ograniczenia, błędy, przykłady, WPPK. Szczyrk, 6-9.03.2018.
- [23] Walczak Z., Szymczak-Graczyk A., Walczak N., BIM jako narzędzie przyszłości w projektowaniu i rewitalizacji obiektów budowlanych, Przegląd Budowlany 1/2017
- [24] Wiatr T., Cyfryzacja w budownictwie w ujęciu Open BIM stan wiedzy, przegląd systemów i propozycje rozwiązań, 65. Konferencja Naukowa Komitetu Inżynierii Lądowej i Wodnej PAN oraz Komitetu Nauki PZITB – Krynica Zdrój, 15-20.09.2019
- [25] Wiatr T., Polski Kodeks Budowlany propozycja rozwiązania, Przegląd budowlany 12/2017
- [26] Wiatr T., Sikorski A., Integracja oprogramowania klasy Open BIM w inżynierii projektów budowlanych, Biuletyn WAT – 2016, tom 65, str. 177–192
- [27] Wiatr T., Zarządzanie projektami inwestycyjnymi. Aktualne problemy i metody, Konferencja Zarządzanie projektami inwestycyjnymi. Aktualne problemy i metody, SPMP, Poznań 26-29.11.2008
- [28] Wyszomirski M., Borkowski A. S., Analiza możliwości zastosowania modelu IFC do opisania obiektów infrastrukturalnych na wybranych przykładach, PTIP, Roczniki Geomatyki 1/2019
- [29] Zima K., Technologia buidling information modelling w pracy inspektora nadzoru inwestorskiego, Przegląd Naukowy – Inżynieria i Kształtowanie Środowiska 26/2017
- [30] Żelazna A., Suchorab Z., Komputerowe wspomaganie projektowania instalacji sanitarnych, Wydawnictwo Politechniki Lubelskiej, Lublin, 2013